## **Search Driver**

The **Search Driver screen** lists down all the drivers in the system. This screen is accessible via **Delivery Dispatching > Change Driver button**.

Here is a sample Search Driver screen.

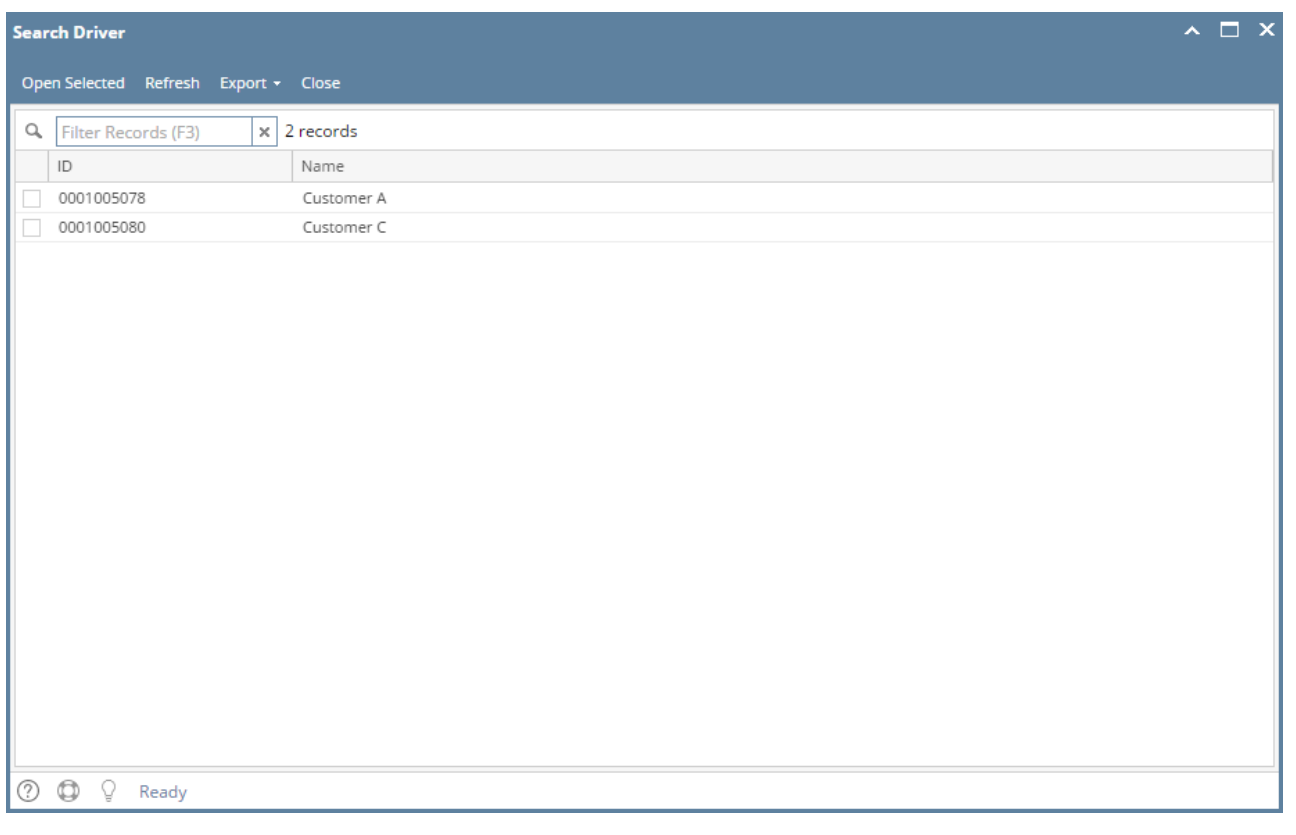

## **Note** Λ

Search Driver screen is obsoleted in 16.1 version and higher.

The **Search Driver screen** lists down all the drivers in the system. This screen is accessible via **Delivery Dispatching > Change Driver button**.

Here is a sample Search Driver screen.

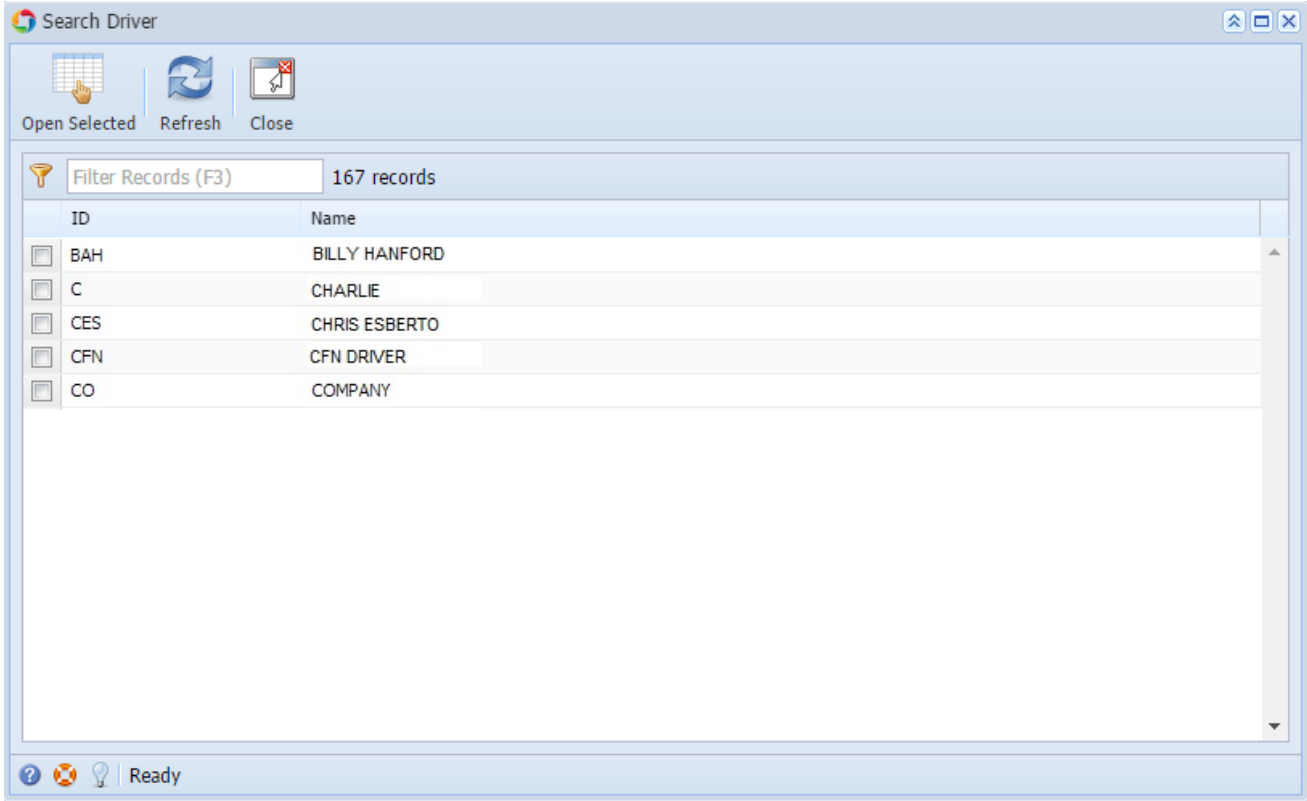